## Heiner Prüser

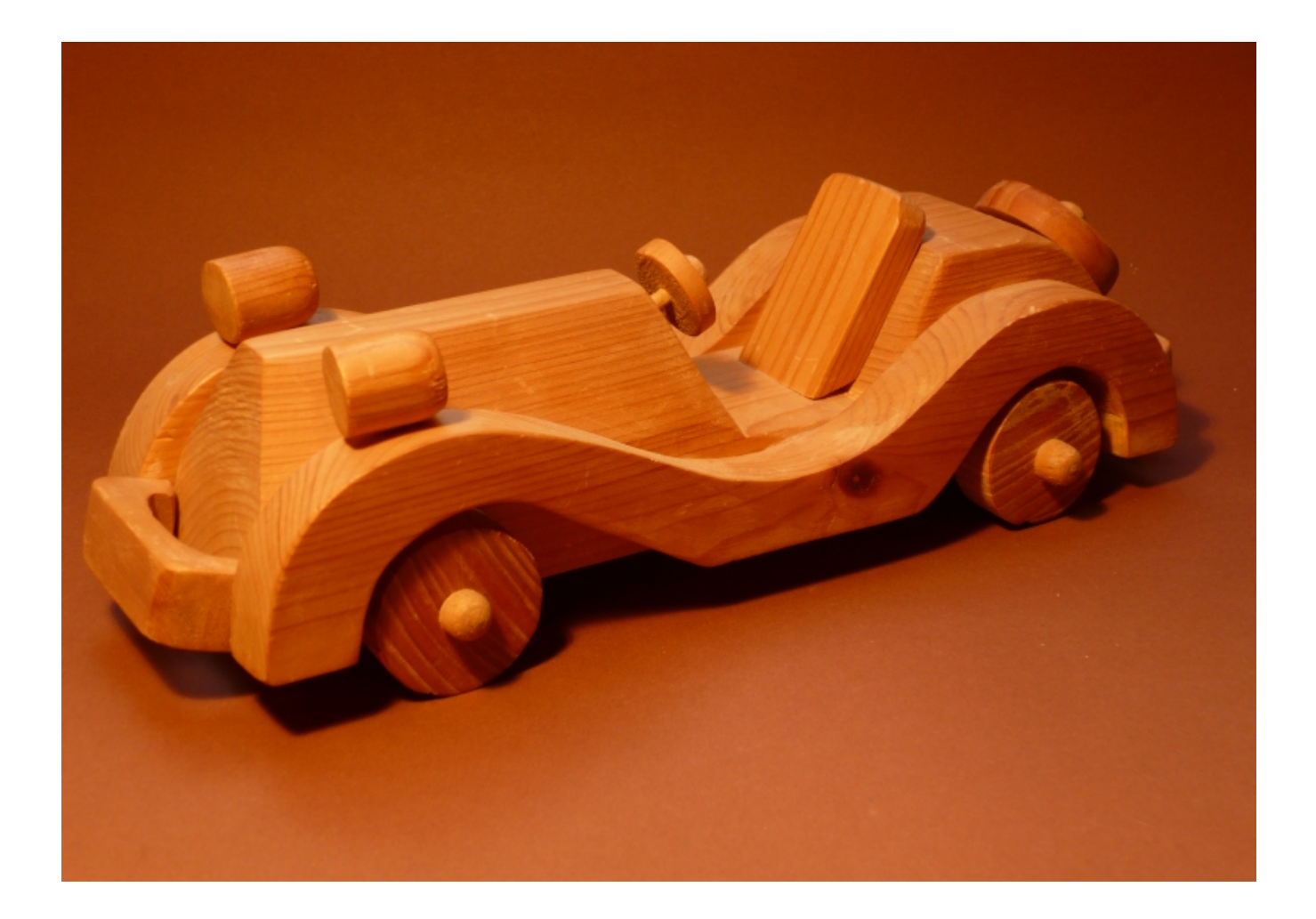

## **Oldtimer aus Holz**

Diese Werkaufgabe lässt viel Raum für freie Gestaltungsideen. Die Planung sollte mit einer kleinen Entwurfsskizze im Maßstab 1:1 beginnen. Dabei ist zunächst die Radgröße festzulegen und im Maßstab 1:1 in der Seitenansicht einzuzeichnen.

Arbeitshilfen für erfolgreichen Werkunterricht

www.werken-technik.de

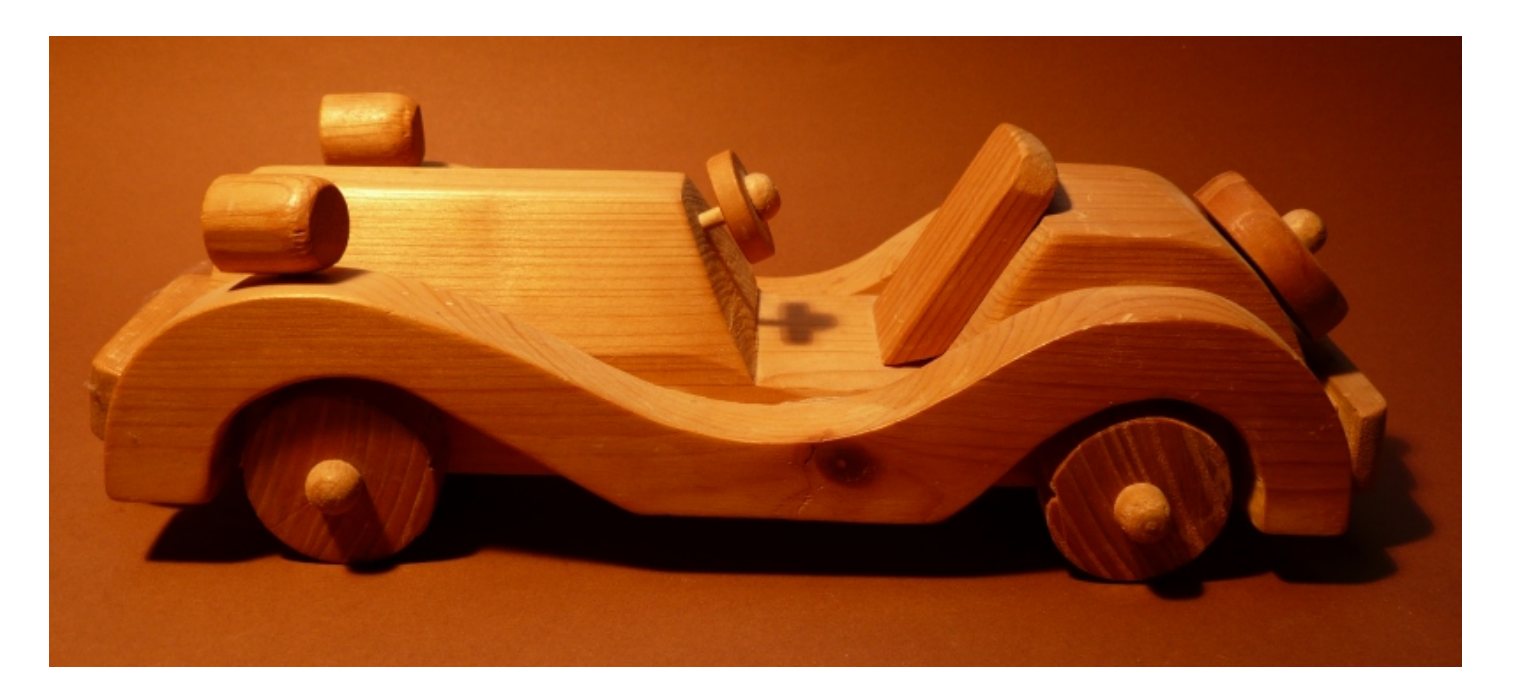

Alle Teile sind aus Leisten / Brettern von Fichte oder Kiefer ausgesägt und dann weiterbearbeitet. Die Radkappen entstanden aus Rundhölzern 10 mm, die in die Ständerbohrmaschine einge spannt werden; die Rundung erzeugt man mit Feile und Schleifpapier am drehenden Rundholz. Danach sägt man die gerundetete Kappe mit der Feinsäge ab.

Alle Teile sind miteinander verleimt und zum Abschluss mit Zellulosemattierung eingerieben.

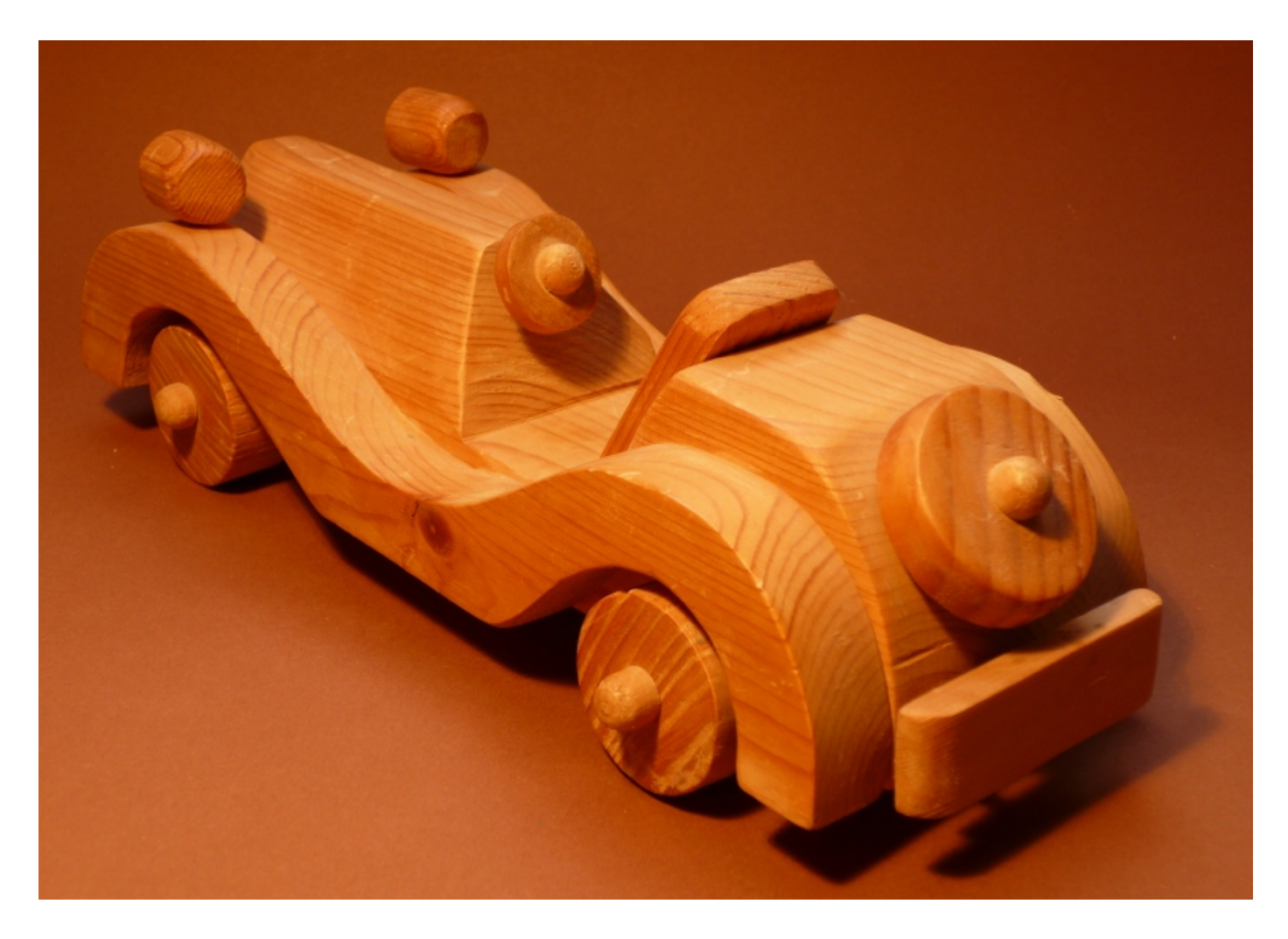

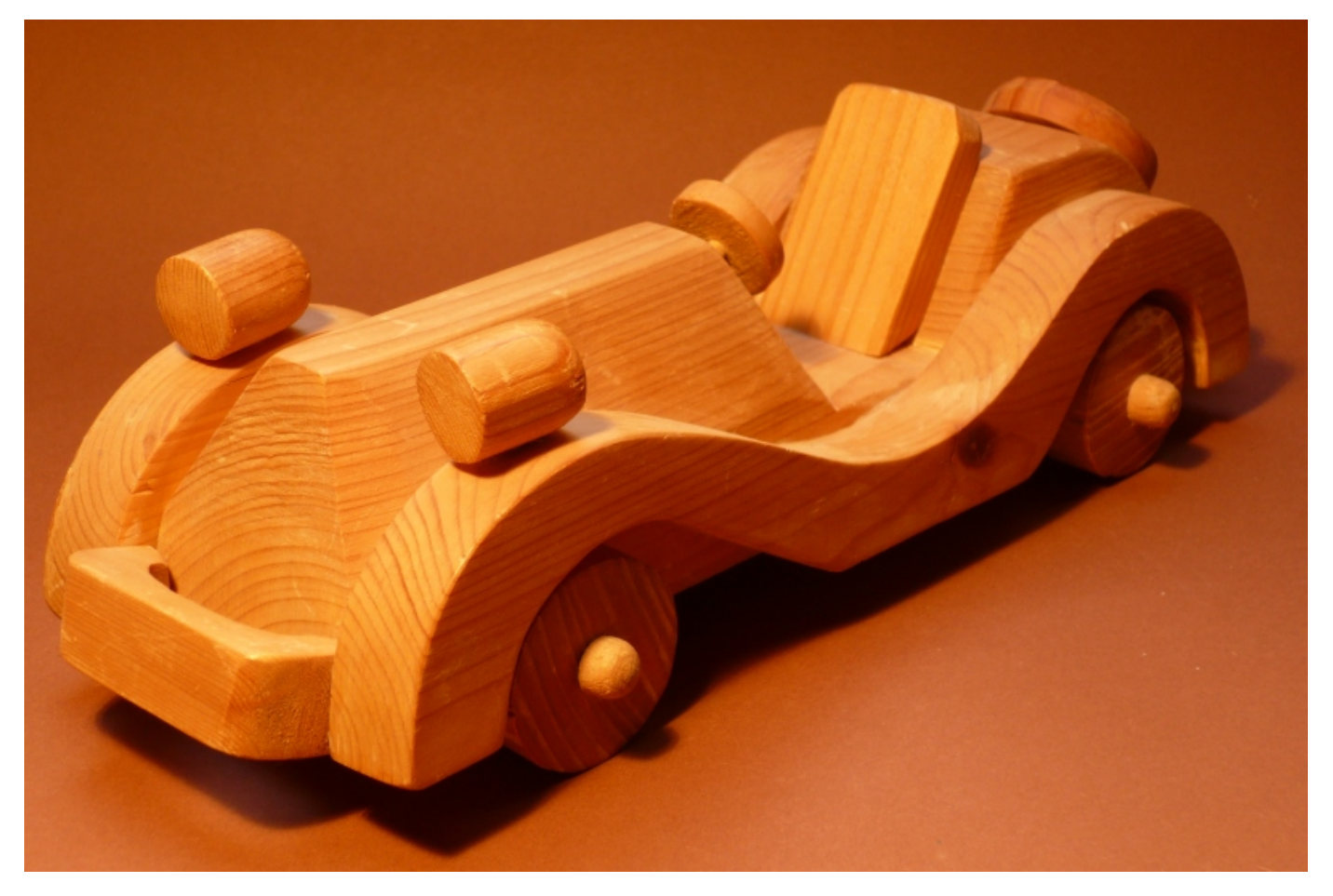

Die Lampen aus 20 mm Fichte-Rundstäben sind mit 4 mm-Rundstäben in Kotflügel und Lampe festgesteckt. Bei allen Rädern, Lenkrad und Ersatzrad wurde genauso verfahren.

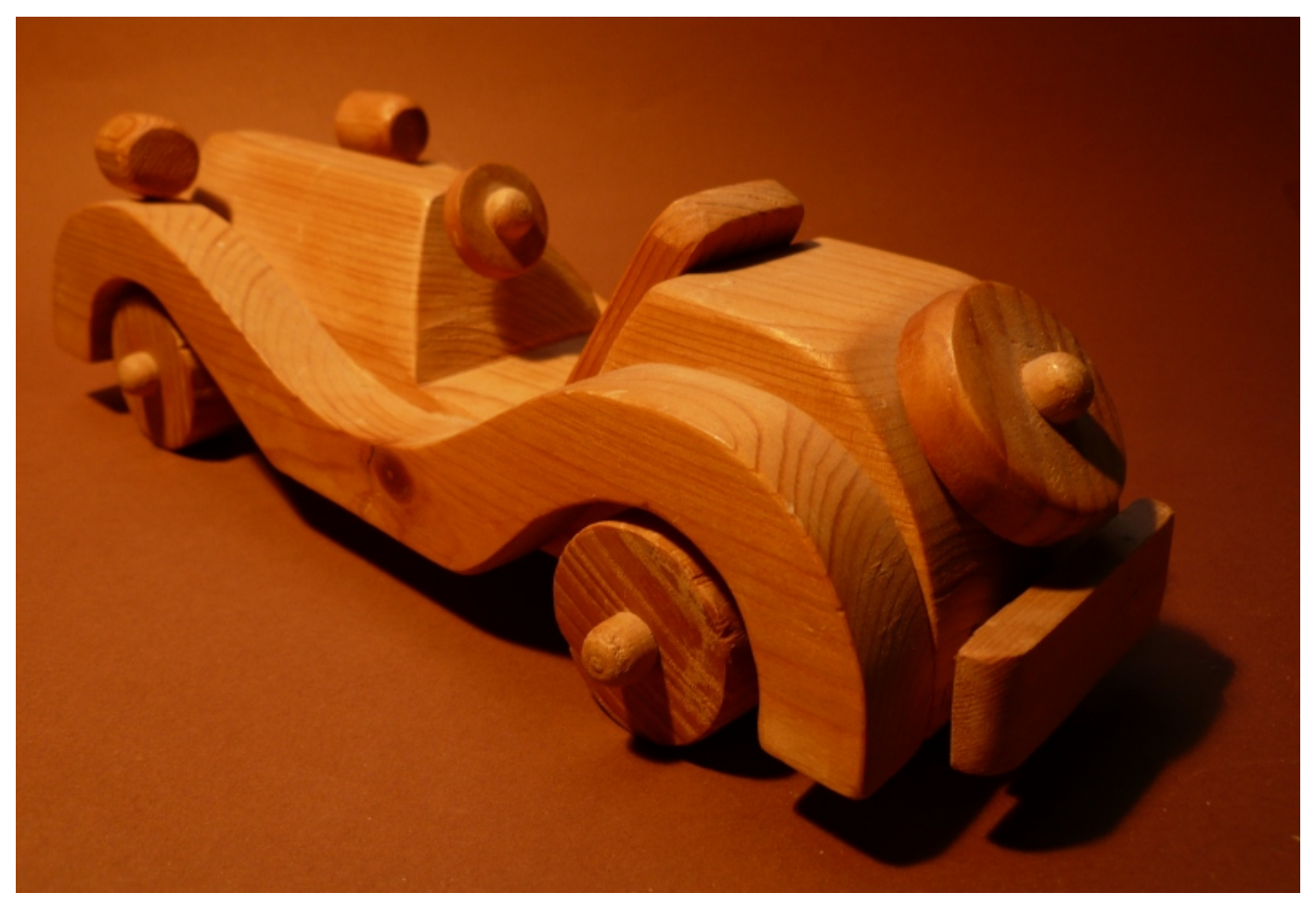

## **Oldtimer aus Holz**

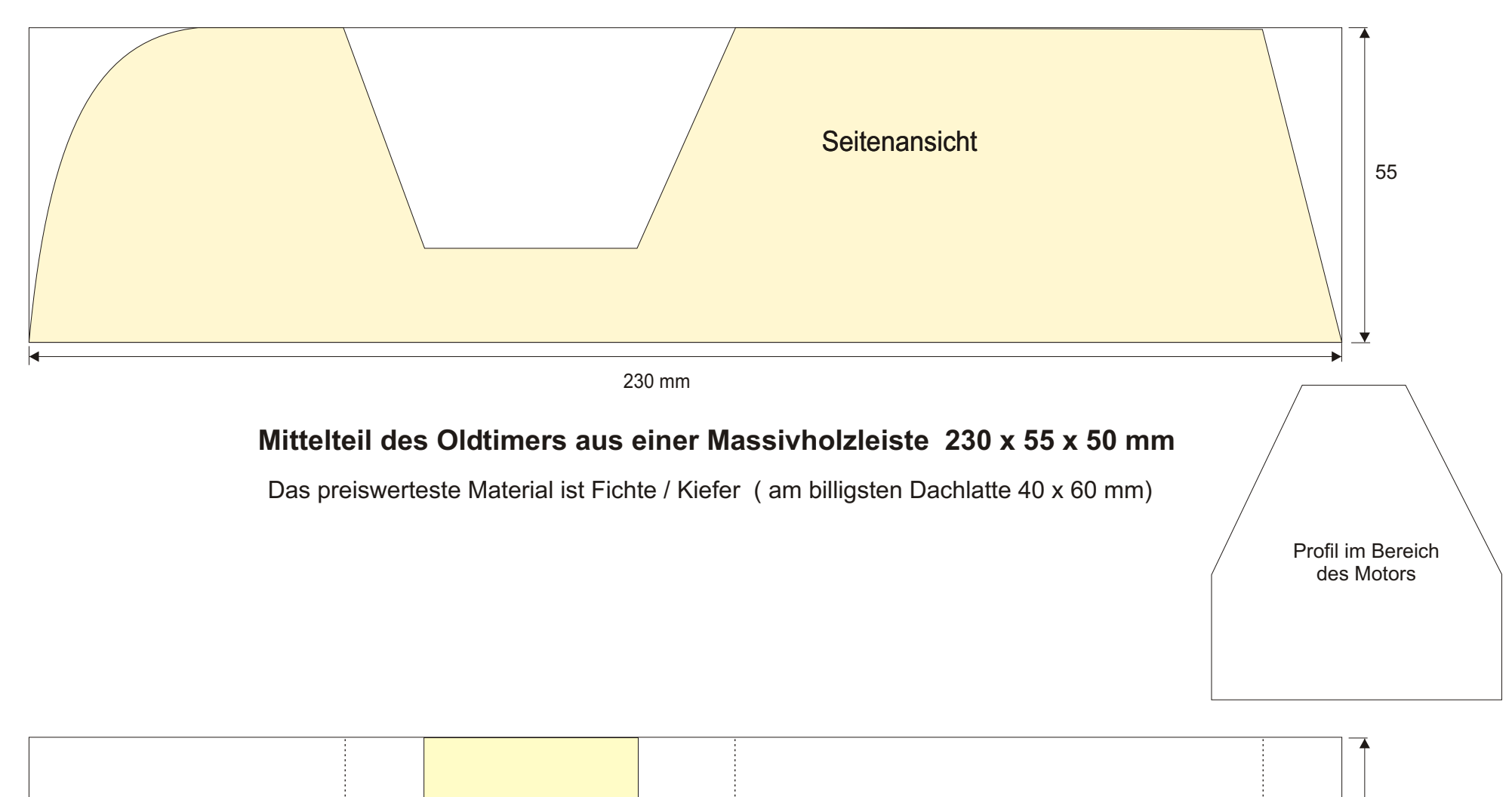

Draufsichtsicht

50

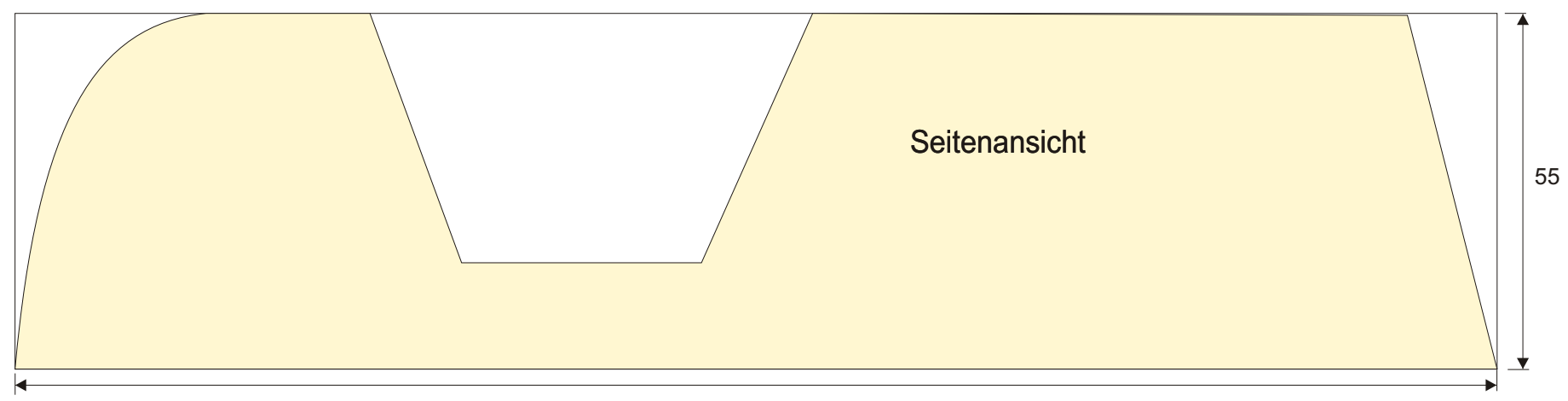

230 mm

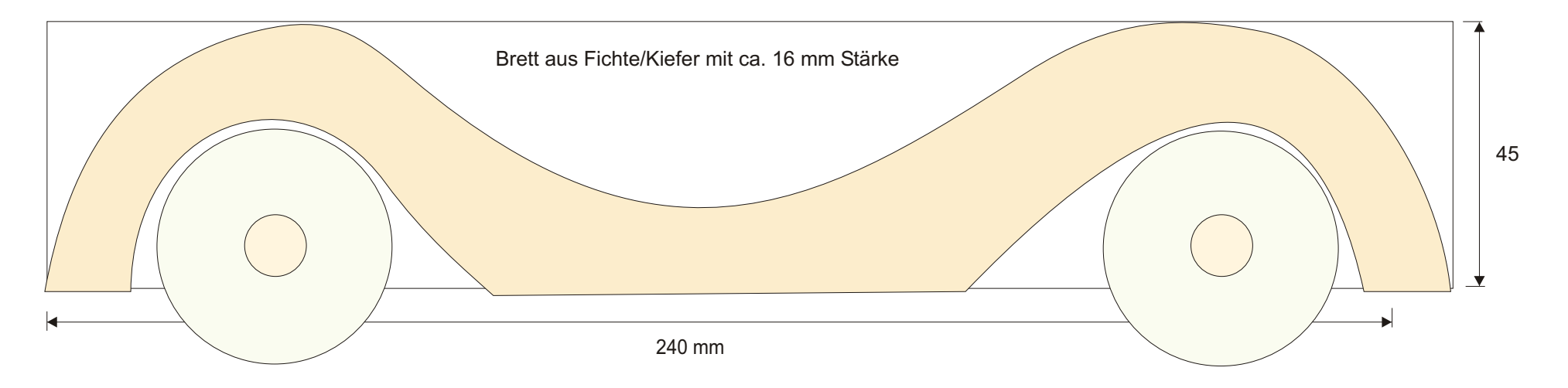

Die Seitenteile für die Kotflügel werden aus dem Brett gesägt. (Laubsäge oder Dekupiersäge)

Die Räder werden am einfachsten aus 40 mm Rundscheiben angefertigt. (Mitte anzeichnen, mit 4,5 mm durchbohren.) Die Räder werden aufgesteckt auf 4 mm Rundstäbe, die in den Fahrzeugkörper mit 4 mm gebohrt sind. Ein 10 mm-Rundstab wird als Radkappe auf die Rundstabachse aufgesteckt (innen mit 4 mm bohren) und vorher an der Bohrmaschine eingespannt und mit Feil und Schmirgelpapier rund"gedreht".

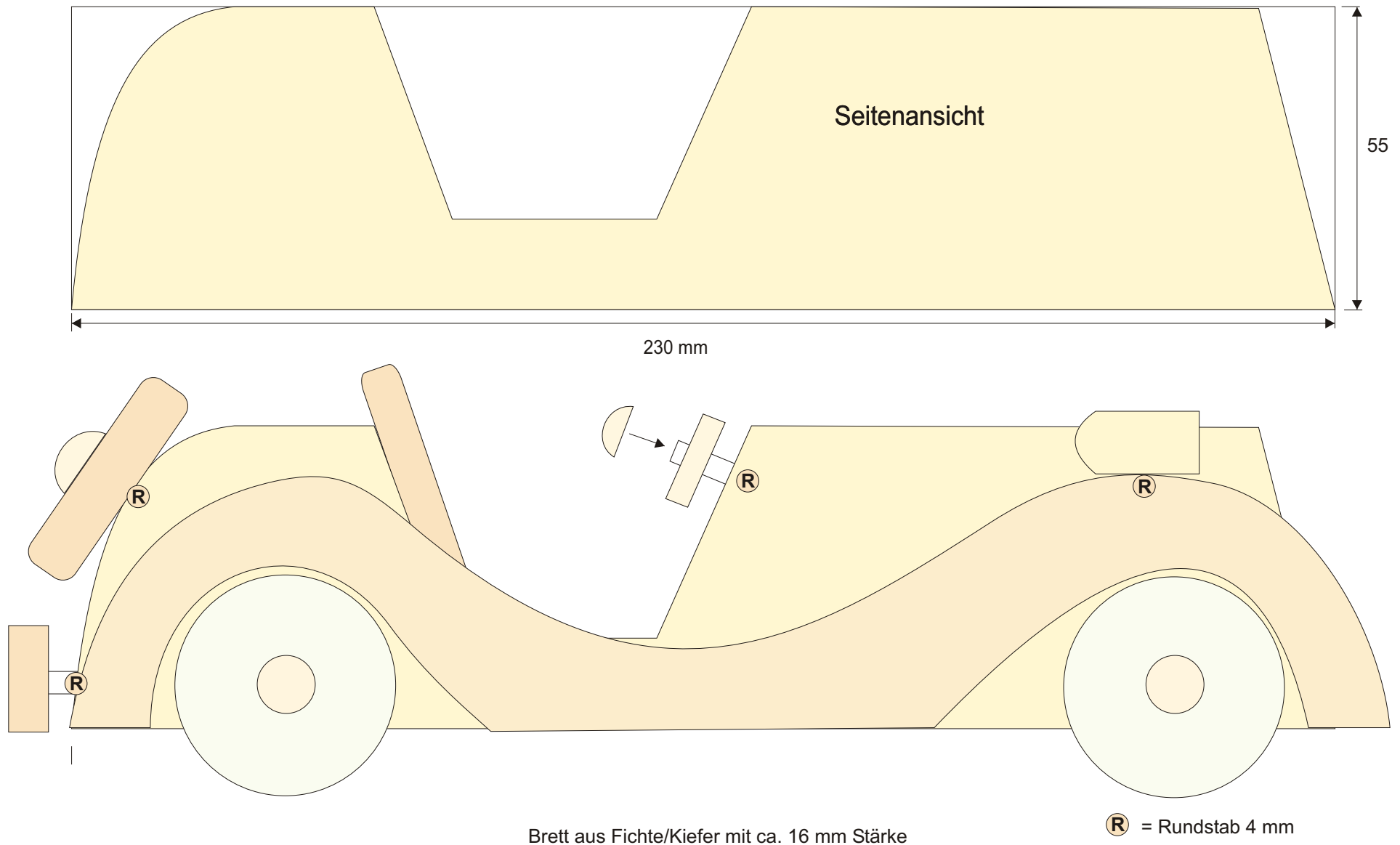

## **Ansicht von vorn**

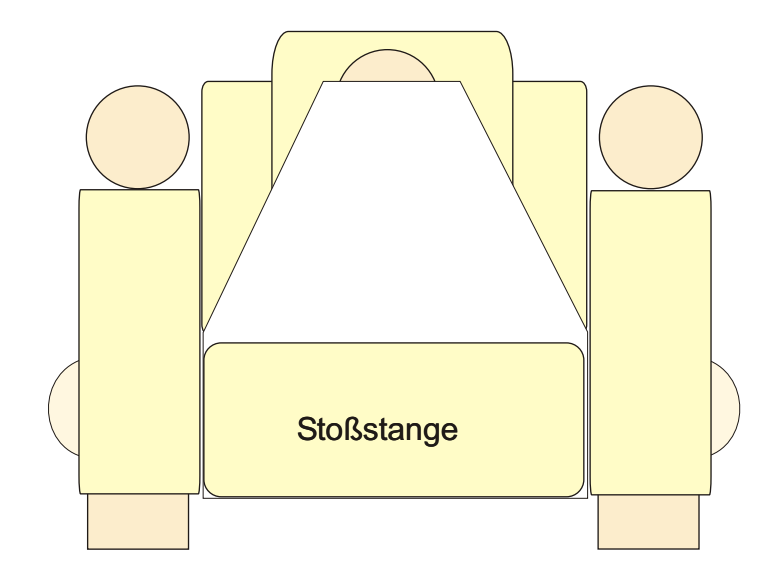

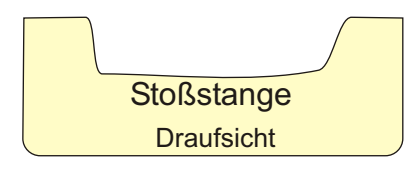

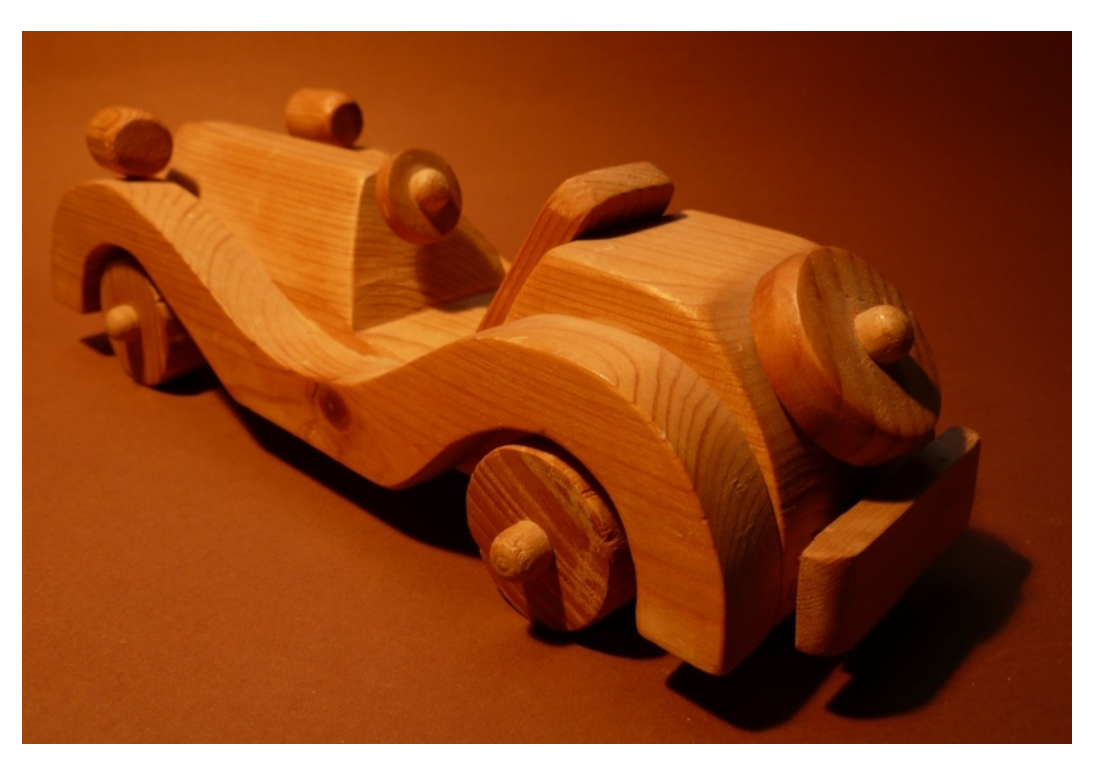

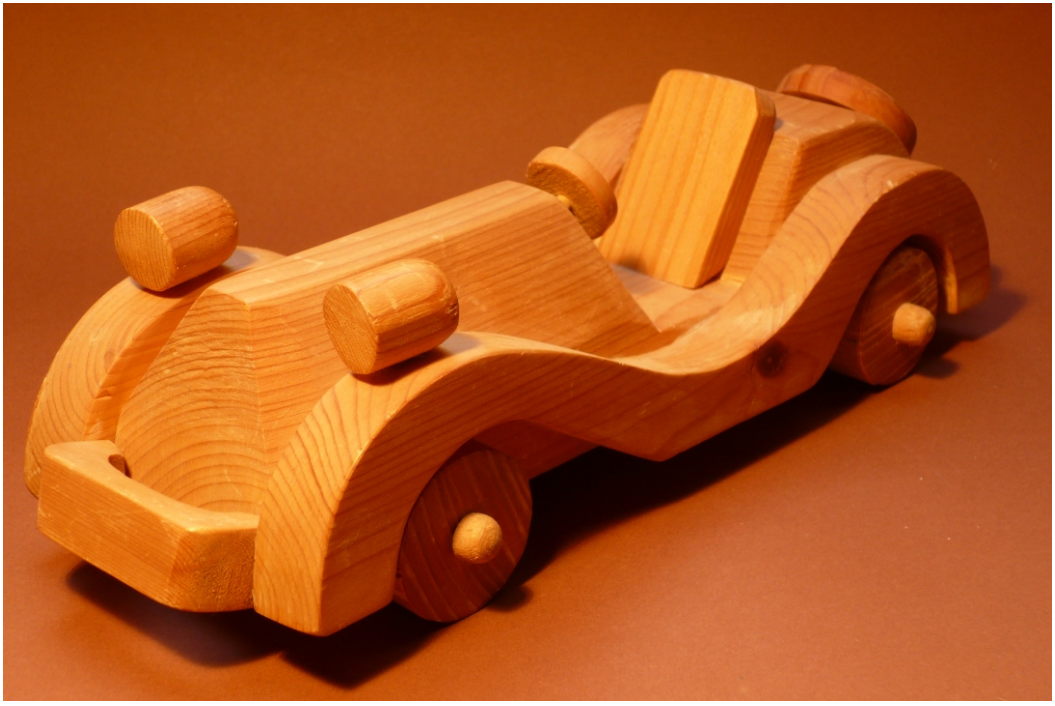